Printer HP-laserjet-mfp-m443nda-IAASARS\_2nd floor\_instructions

For [Linux](https://hpdriverscenter.net/hp-laserjet-mfp-m443nda-driver/)

## For Windows:

## Download and run [Full Software and Drivers](https://ftp.hp.com/pub/softlib/software13/printers/LaserJet/M437_M443/HP_LaserJet_MFP_M437-M443_Full_Software_and_Drivers_V1.05.exe)

## Then fill-in the forms and process through:

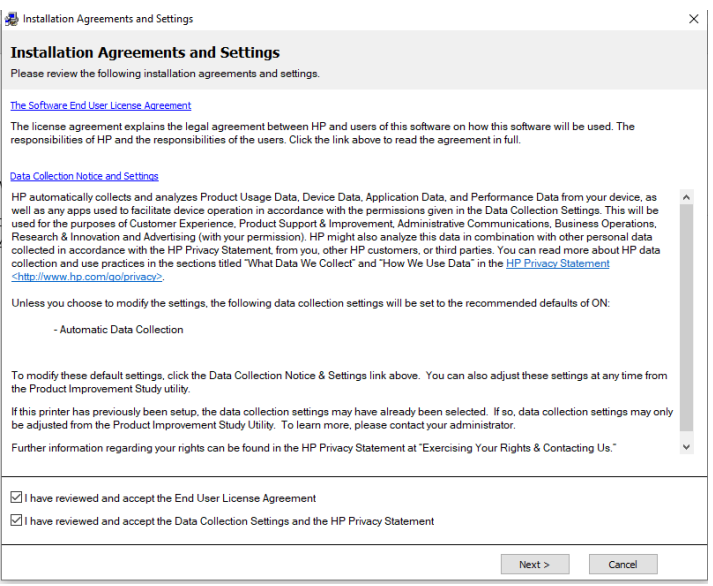

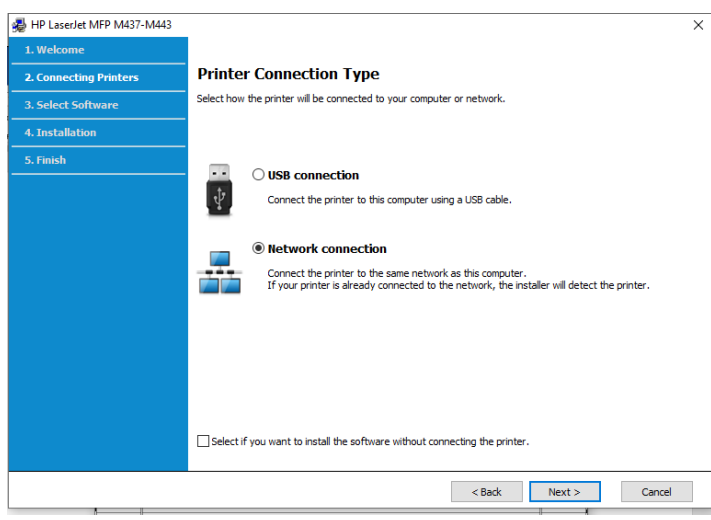

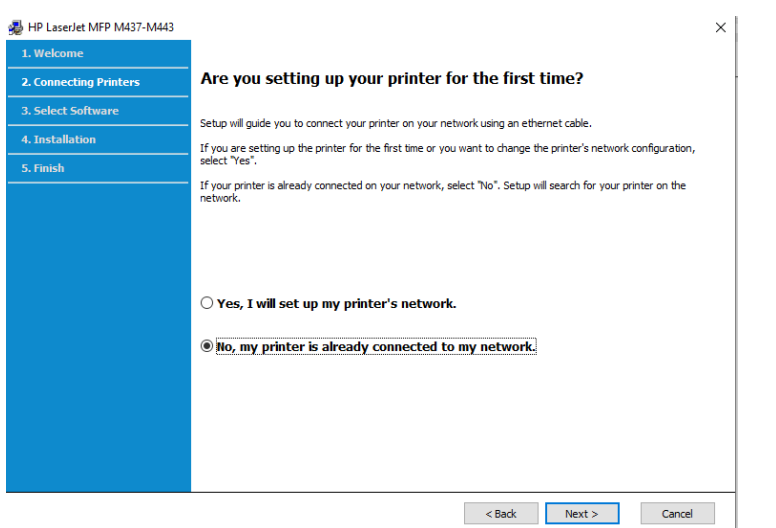

## HP LaserJet MFP M437-M443

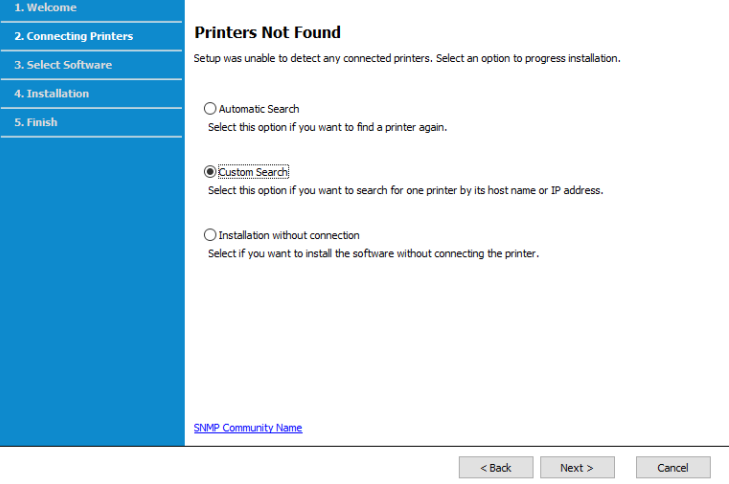

 $\times$ 

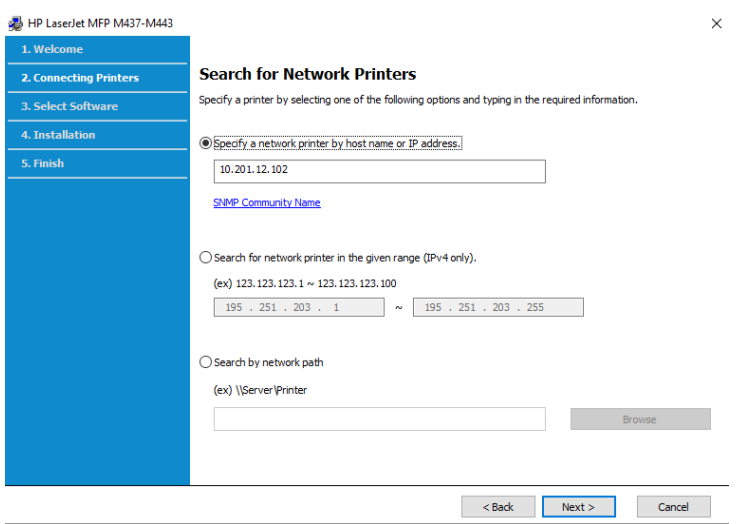

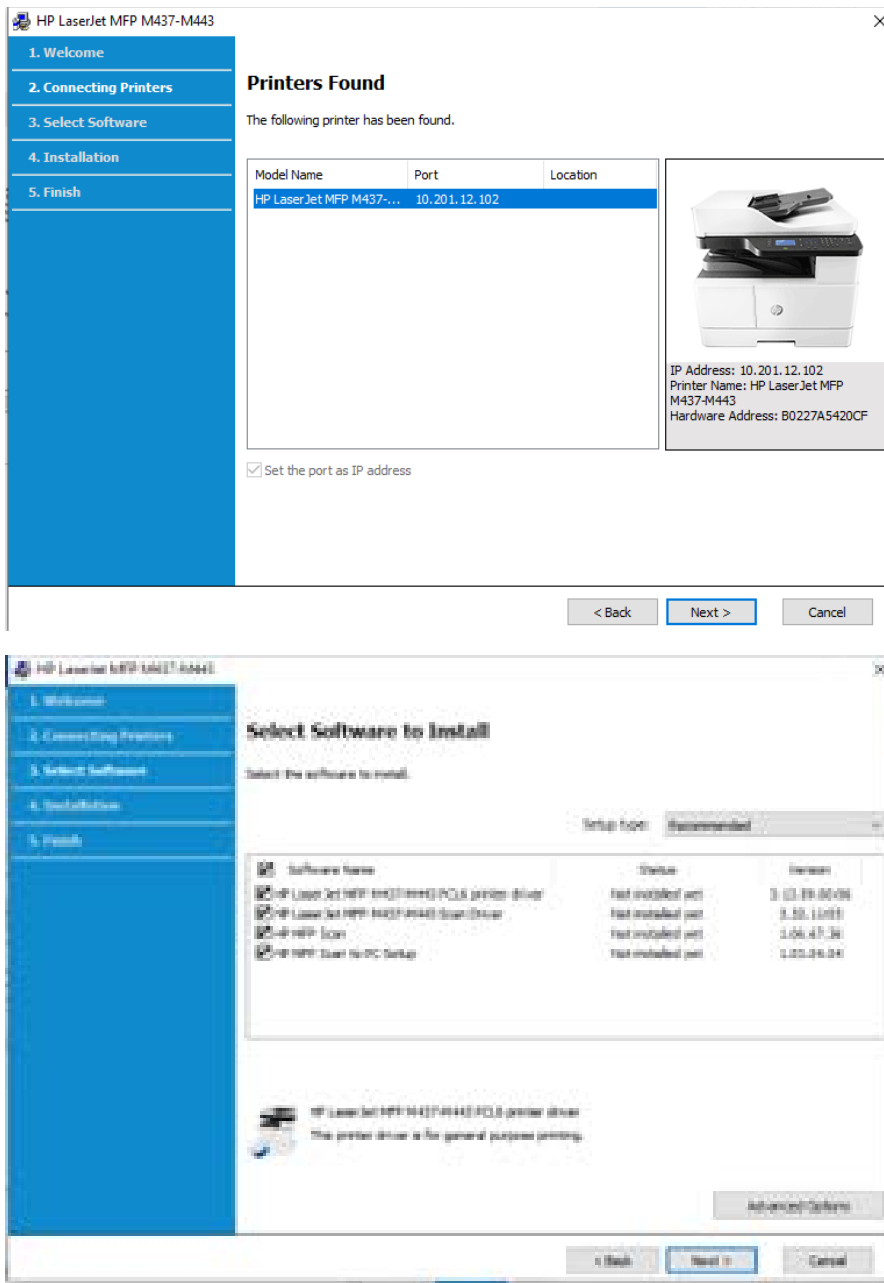

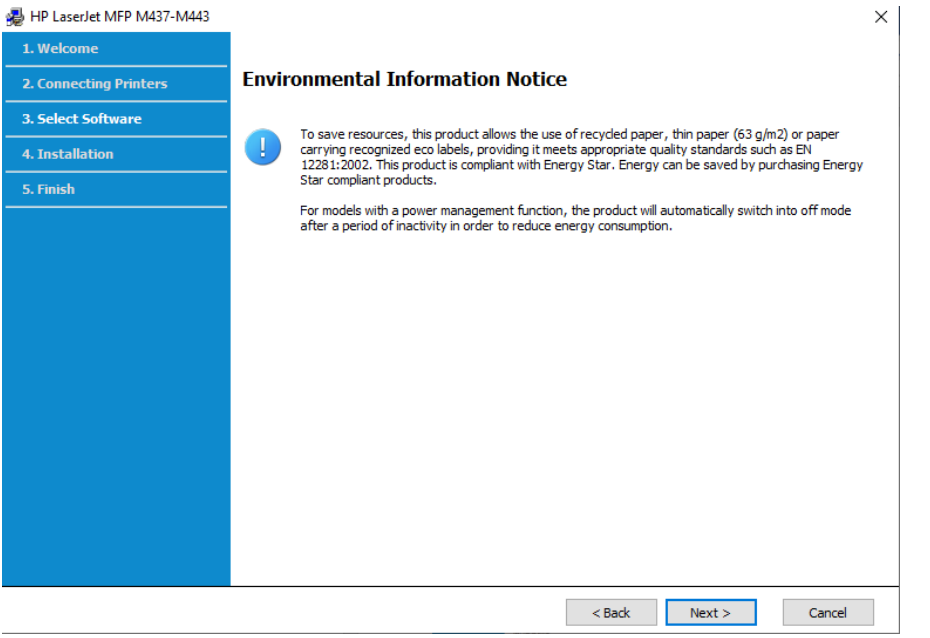